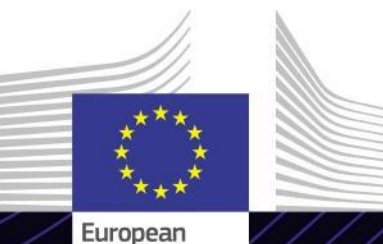

Commission

**Modul de e-learning**

**Portalul vamal al UE pentru operatori economici**

Leadership axat pe rezultate. Învățare axată pe scopuri.

Portalul vamal al UE pentru operatori economici pune la dispoziția operatorilor economici o interfață de utilizare prin care aceștia pot naviga la module specifice și pot accesa acțiunile disponibile pentru a începe comunicarea cu autoritatea vamală.

Portalul vamal al UE pentru operatori economici este punctul unic de acces pentru interacțiunea cu sistemele vamale ale UE.

# **Sfera cursului**

Acest modul de e-learning vă va îndruma prin funcționalitățile Portalului vamal al UE pentru operatori economici (EUCTP), cu accent pe beneficiile acestuia pentru operatorii economici.

Sistemul își propune să armonizeze accesul la diferitele sisteme vamale ale UE pentru "operatorii economici autorizați" (AEO), "informațiile tarifare obligatorii europene" (ITOE), "fișele informative privind regimurile speciale" (INF) și "Sistemul exportatorilor înregistrați" (REX). Acest modul de elearning oferă o imagine detaliată a interfeței cu utilizatorul și a funcționalităților tehnice ale Portalului vamal al UE pentru operatori economici.

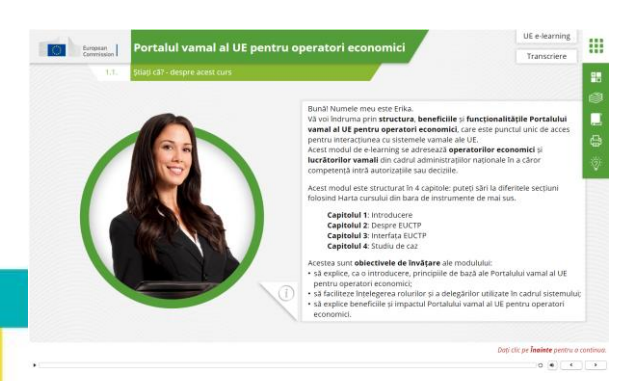

# **Publicul-țintă**

Acest modul de e-learning se adresează operatorilor economici și lucrătorilor vamali din cadrul administrațiilor naționale în a căror competență intră autorizațiile sau deciziile.

### **Rezultatele învățării**

La finalul acestui curs, veți cunoaște obiectivele principale ale sistemului și funcționalitățile acestuia. Veți putea:

- $\checkmark$  să explicati principiile de bază și obiectivele Portalului vamal al UE pentru operatori economici;
- $\checkmark$  să înțelegeți rolurile și delegările utilizate în cadrul sistemului;
- $\checkmark$  să explicati beneficiile și impactul Portalului vamal al UE pentru operatori economici.

Pentru a beneficia pe deplin de acest curs și a obține rezultatele scontate ale învățării, vă recomandăm să îl integrați în propriul dvs. program de formare și să dezvoltați o strategie de învățare mixtă.

### **Caracteristici**

- $\checkmark$  Cursul este conceput a fi flexibil și personalizat. Utilizatorii pot începe, întrerupe și relua cursul exact de acolo de unde au rămas, oricând doresc.
- Un studiu de caz real ajută cursanții să aplice cunoștințele lor teoretice, iar întrebările evaluării de curs îi ajută să evalueze dacă au înțeles materialul cursului.
- $\checkmark$  Pe lângă meniu, o hartă a cursului le permite utilizatorilor să acceseze rapid capitolele principale ale cursului. Harta cursului este la îndemână, în bara verticală de instrumente din partea dreaptă.
- $\checkmark$  O sinteză a cursului, continând cele mai relevante informații, este disponibilă într-un format care poate fi imprimat. De asemenea, se poate imprima orice ecran al cursului, pentru consultare ulterioară.

#### **Durata cursului**

Cursul poate fi finalizat în circa 30 de minute.

### **Limbi disponibile**

Cursul este disponibil ș[i](https://customs-taxation.learning.europa.eu/) în limba română. Totusi, consultați [Portalul](https://customs-taxation.learning.europa.eu/) [de](https://customs-taxation.learning.europa.eu/) învătare [pentru](https://customs-taxation.learning.europa.eu/) [vamă](https://customs-taxation.learning.europa.eu/) [și](https://customs-taxation.learning.europa.eu/) [impozitare](https://customs-taxation.learning.europa.eu/) [al](https://customs-taxation.learning.europa.eu/) [UE](https://customs-taxation.learning.europa.eu/) pentru a verifica disponibilitatea altor versiuni în limbile UE.

### **Să începem!**

- $\checkmark$  Modulul de e-learning este disponibil în mod public și poate fi accesat prin intermediul [Portalului](https://customs-taxation.learning.europa.eu/) [de](https://customs-taxation.learning.europa.eu/) [învățare](https://customs-taxation.learning.europa.eu/) [pentru](https://customs-taxation.learning.europa.eu/) [vamă](https://customs-taxation.learning.europa.eu/) [și](https://customs-taxation.learning.europa.eu/) [impozitare](https://customs-taxation.learning.europa.eu/) [în](https://customs-taxation.learning.europa.eu/) [UE,](https://customs-taxation.learning.europa.eu/) unde poate fi consultat direct.
- Utilizatorii înregistrați pot descărca cursul.
- $\checkmark$  Puteti remedia problemele tehnice sau puteți obține asistență dând clic pe "Întrebări frecvente" sau "Asistență".

2

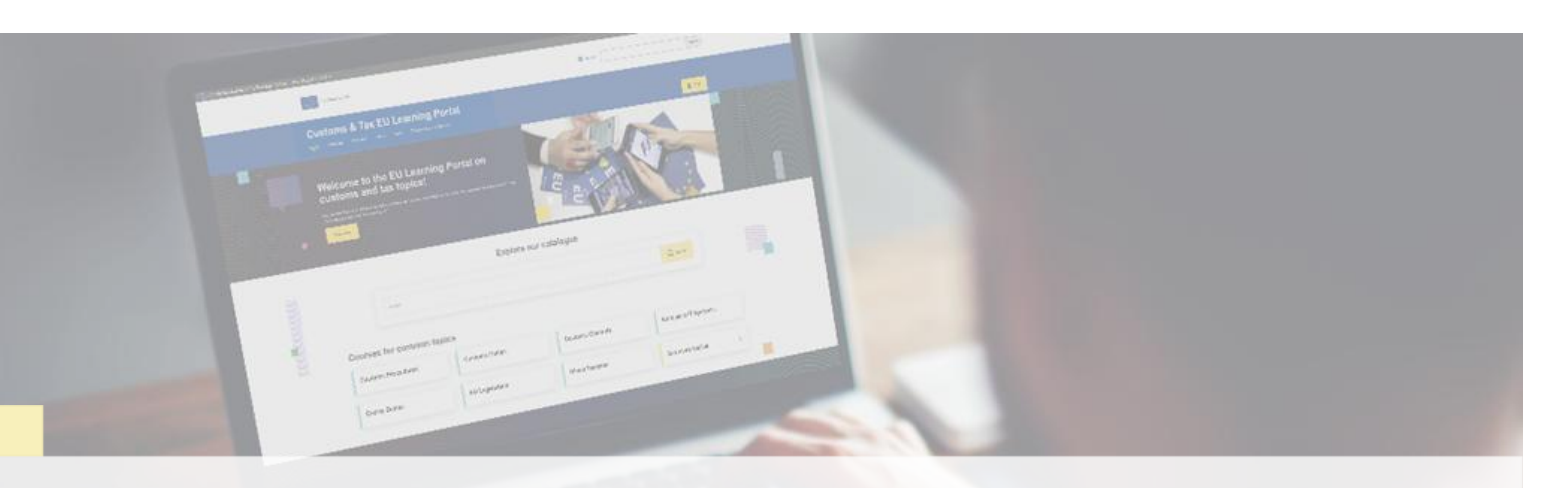

#### **Aflați mai multe**

Vizitați [Portalul de învățare pentru vamă și impozitare al UE \(europa.eu\)](https://customs-taxation.learning.europa.eu/)

Contact: DG TAXUD/E3 Gestionarea programelor și formare UE *[taxud-elearning@ec.europa.eu](mailto:taxud-elearning@ec.europa.eu?subject=Find out more)*

Taxation and<br>Customs Union